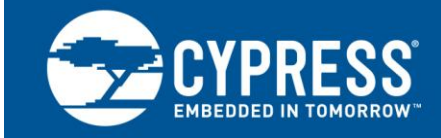

#### **Author: Hiromu Takehara Related Application Notes: [AN1234](http://www.cypress.com/?rID=12622)**

AN1236 explains the device architecture, programmable options, programming process, and software configuration tools of the CY23FP12, a high-performance zero-delay buffer (ZDB) makes it a versatile clock distribution solution.

### **1 Introduction to CY23FP12**

CY23FP12 is a field-programmable zero-delay buffer. It is a high-performance clock-distribution device that can be customized for a wide range of applications. CY23FP12, which integrates the functionalities of complete clock distribution solutions, takes advantage of Cypress's proprietary non-volatile memory technology to provide a fully programmable device. For prototypes, programmers are used; else, Cypress distributors take the responsibility of programming in large volumes.

[Figure 1](#page-1-0) shows the basic block diagram of CY23FP12. It employs a single phase-locked-loop (PLL) architecture to provide 12 output clocks that are aligned in phase. The 12 outputs are derived from either the PLL output or the reference frequency (REF). All outputs are grouped into one of two banks (Bank A and Bank B) with separate power supply pins, which can be connected independently to either a 2.5-V or 3.3-V power supply. Bank A has three pairs (CLKA0/CLKA1, CLKA2/CLKA3, and CLKA4/CLKA5) and Bank B has three pairs (CLKB0/CLKB1, CLKB2/CLKB3, and CLKB4/CLKB5) as well.

There are five post-divider options: /1, /2, /3, /X; where X is a programmable value between 5 and 130. Each pair has its own post dividers so they can be programmed to a custom frequency. There is also an option to have complementary outputs to the inputs. For further reference to zero delay buffers, refer to Application Note [AN1234.](http://www.cypress.com/?rID=12622)

The field-programmable zero-delay buffer enables the user to define an application-specific clock distribution device by customizing parameters such as: input and output dividers, feedback topology (internal/external), output inversions, and output drive strengths. For additional flexibility, the user can choose from multiple functions listed in [CyberClocks Tool Suite](#page-2-0) and assign a particular function set to any of the four possible select (S1/S2) control-bit combinations. This feature allows for implementation of four distinct options, selectable with the S1/S2 pins on a single device. Cypress's field-programmable zero-delay buffers also feature a proprietary auto power-down circuit, which shuts down the device in case of a reference clock source failure.

To know the latest programming options, contact our Technical Support team at [www.cypress.com/support,](http://www.cypress.com/support) or mail to [clocks@cypress.com.](mailto:clocks@cypress.com)

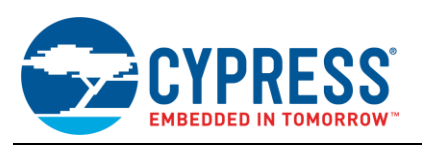

Figure 1. Block Diagram

<span id="page-1-0"></span>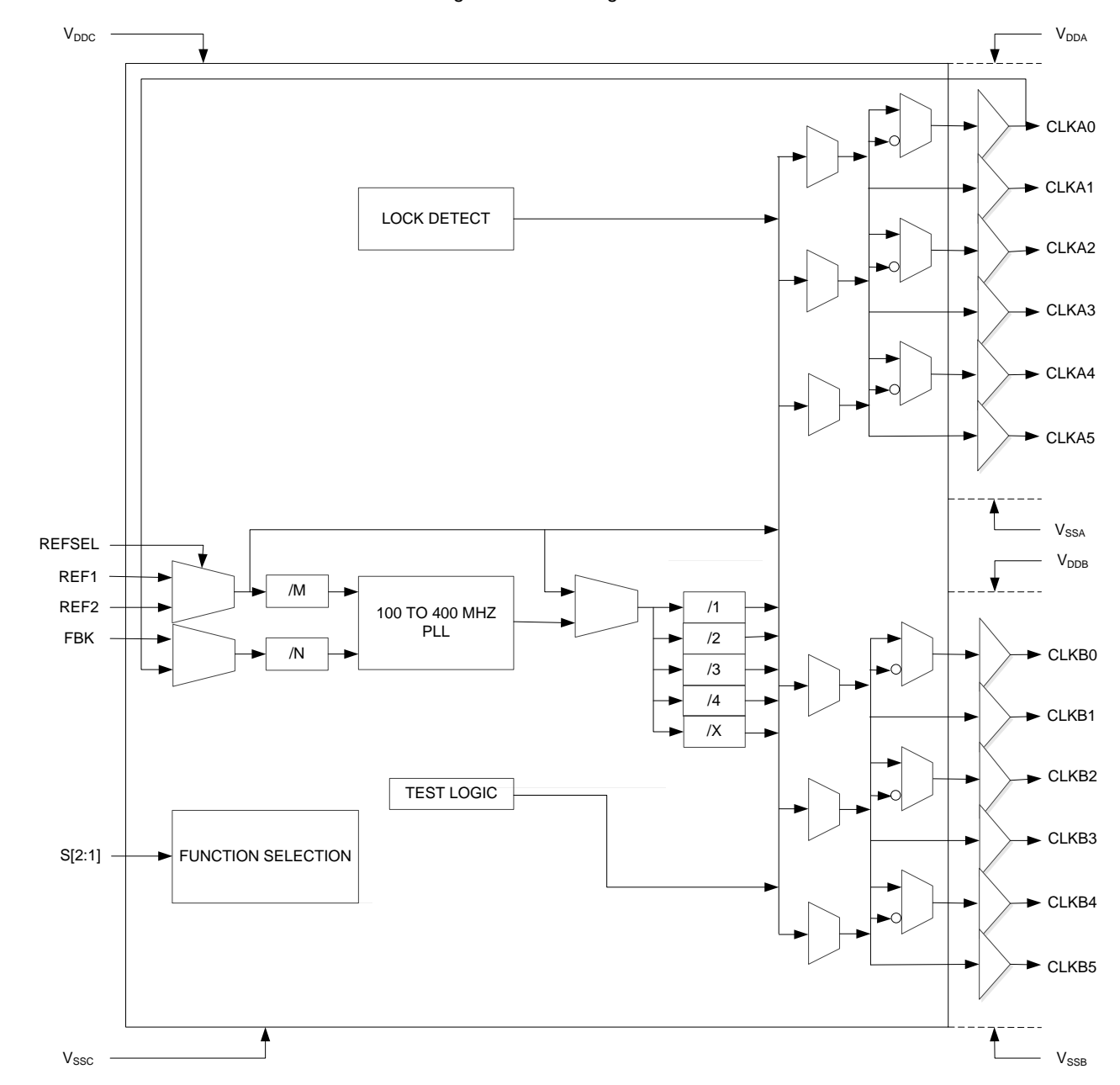

## **2 Configuring and Programming the CY23FP12**

[Figure 2](#page-2-1) shows the programming flow chart for CY23FP12. Cypress provides the software "CyberClocks" to configure and program its clocks. CY23FP12 can also be configured using this software. GUI of CyberClocks allows selection and input of specific requirements. A JEDEC file is generated that can be downloaded to the clock device using specific programmers (HiLo System or BP Microsystem).

<span id="page-2-1"></span>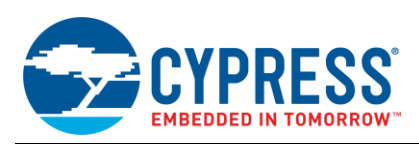

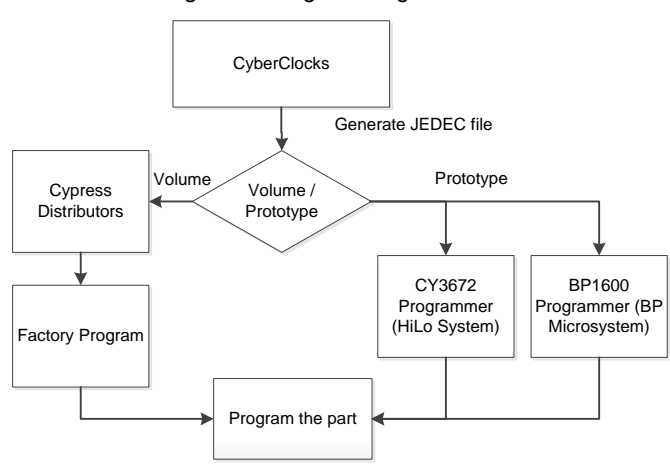

#### Figure 2. Programming Flowchart

### <span id="page-2-0"></span>**2.1 CyberClocks Tool Suite**

<span id="page-2-2"></span>CyberClocks [\(Figure 3\)](#page-2-2) is an integrated tool suite designed to combine CyClocksRT, CyClocks, ProgZDB, and RoboConfig™ into one seamless package. ProgZDB is an easy-to-use software application that allows the user to custom-configure CY23FP12. Users can specify the reference input frequency, PLL enable, output frequencies, and post-divider values along with different functional options. ProgZDB outputs an industry-standard JEDEC file to program CY23FP12. CyberClocks can be downloaded from the Cypress website.

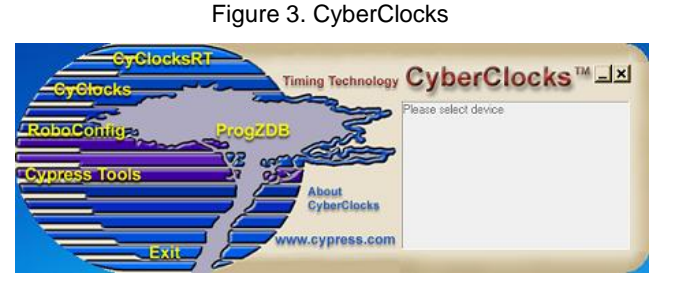

<span id="page-2-3"></span>From the CyberClocks interface shown in [Figure 3,](#page-2-2) choose ProgZDB and then "CY23FP12" as shown in [Figure 4.](#page-2-3) This will initiate the CY23FP12 software configuration GUI as shown in [Figure 5.](#page-3-0)

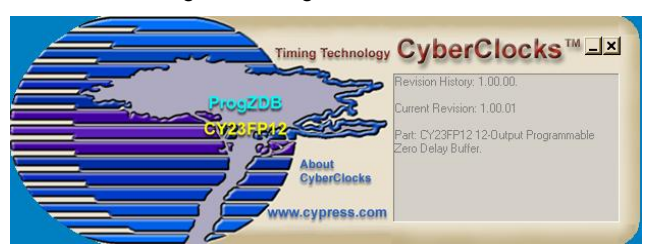

Figure 4. ProgZDB CY23FP12

The CY23FP12 configuration software has two modes: basic mode [\(Figure 5\)](#page-3-0) and advanced mode [\(Figure 6\)](#page-5-0). By default, the software will load the basic mode. Different configuration parameters of these modes are explained in [Table 1](#page-3-1) and [Table 2.](#page-4-0)

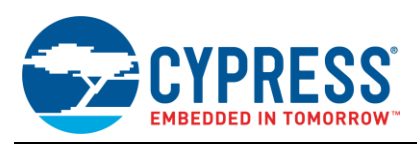

#### Figure 5. ProgZDB CY23FP12 Basic Mode

<span id="page-3-0"></span>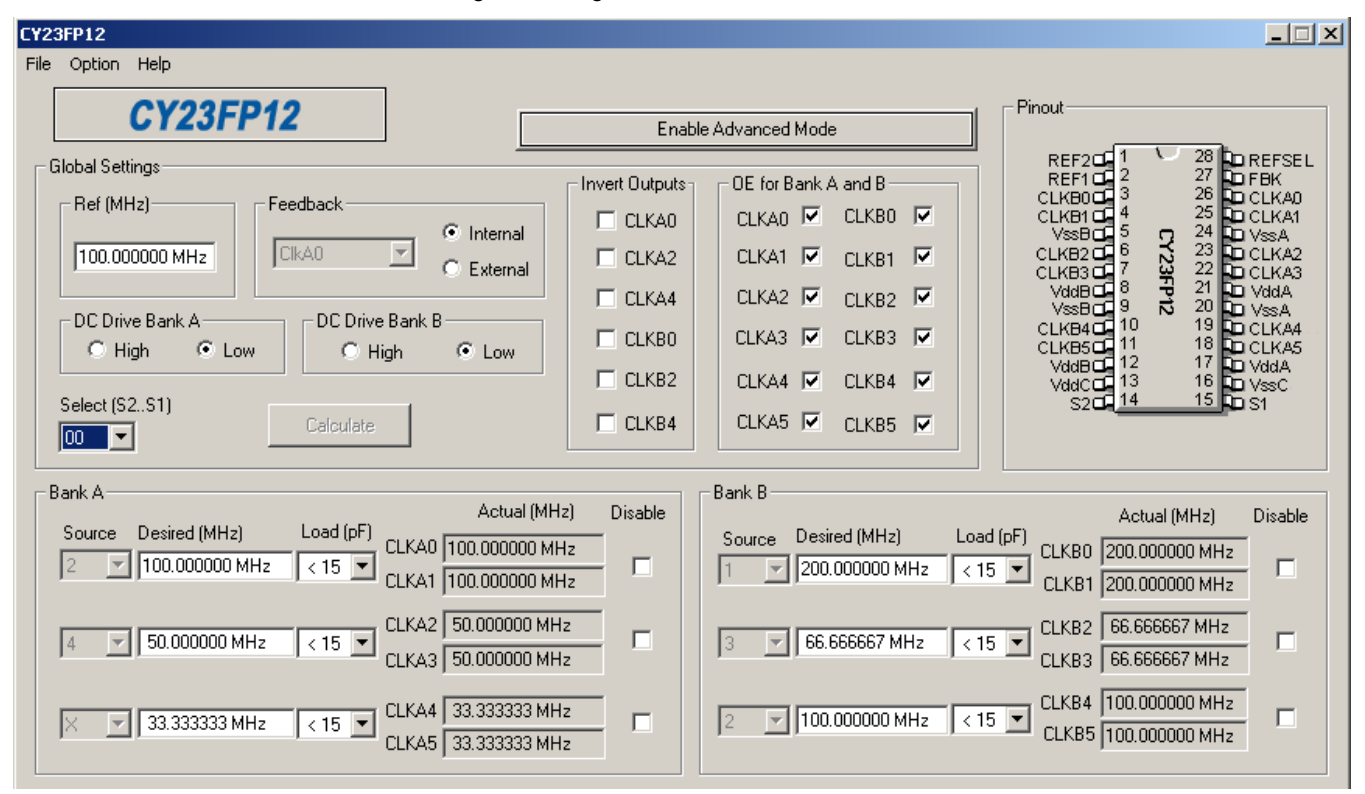

[Table 1](#page-3-1) is a list of independent functions that can be configured and programmed with either volume or prototype programmer. Some of these options are available only in the advanced mode.

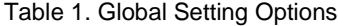

<span id="page-3-1"></span>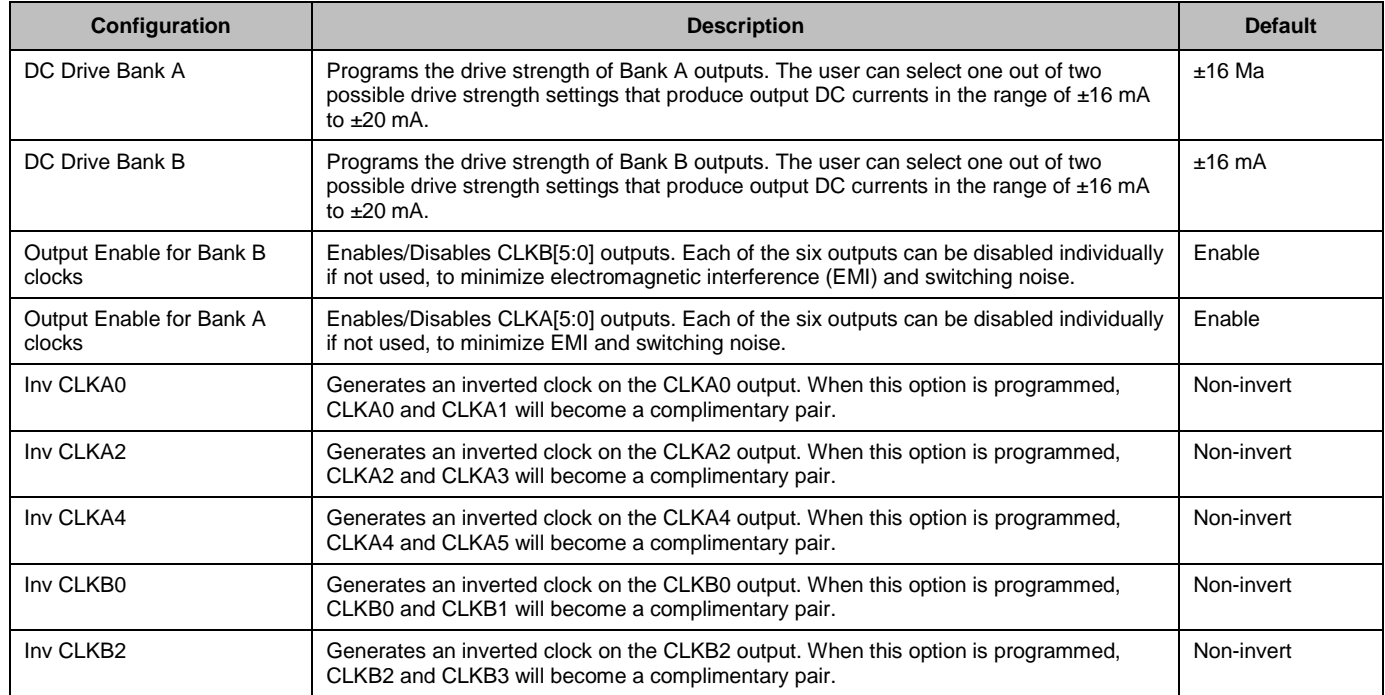

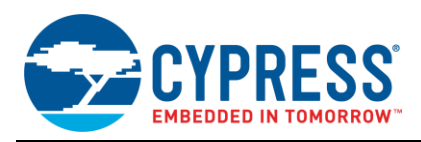

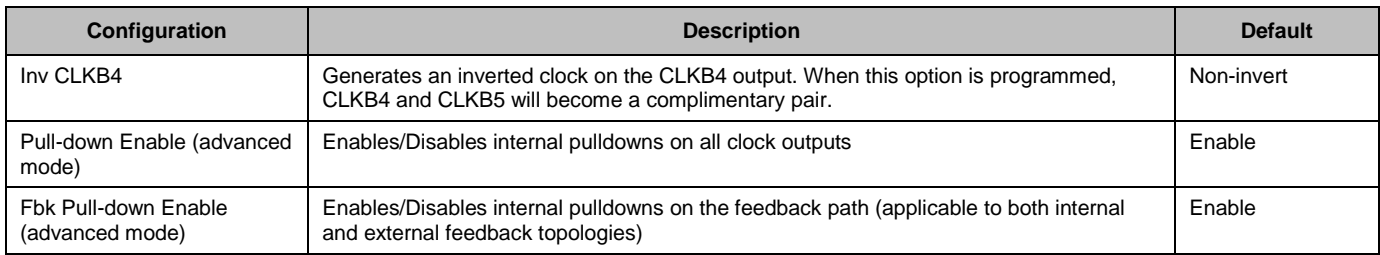

[Table 2](#page-4-0) lists the independent functions which can be assigned to each of the four S1/S2 combinations. Basic mode controls some settings (which are available only in the advanced mode) automatically by prompting the user to input their desired output frequency and then calculating the necessary values.

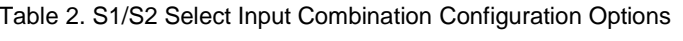

<span id="page-4-0"></span>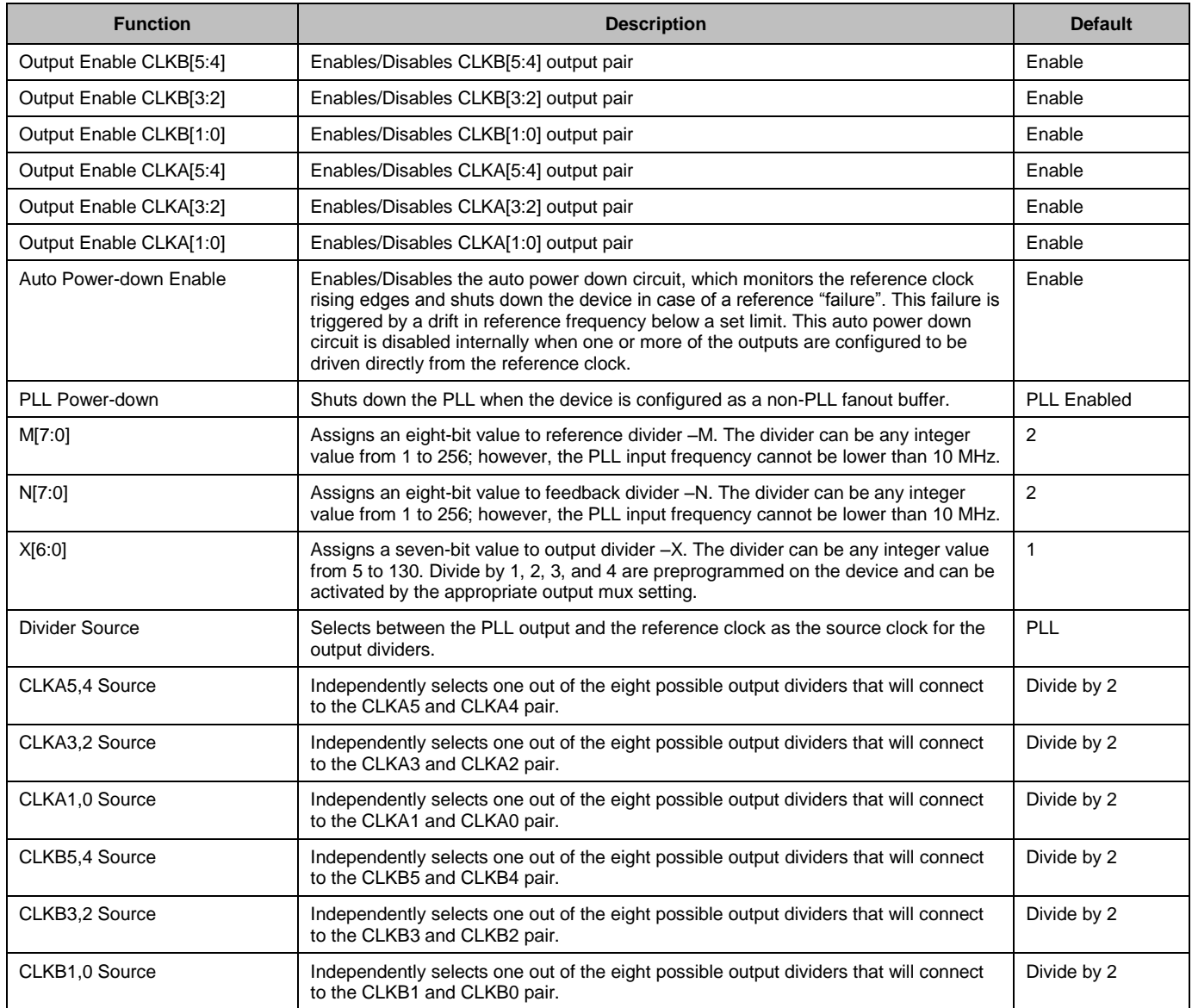

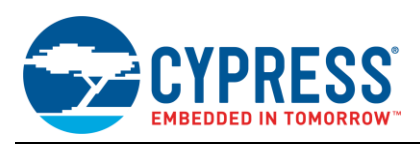

#### Figure 6. PrgZDB CY23FP12 Advanced Mode

<span id="page-5-0"></span>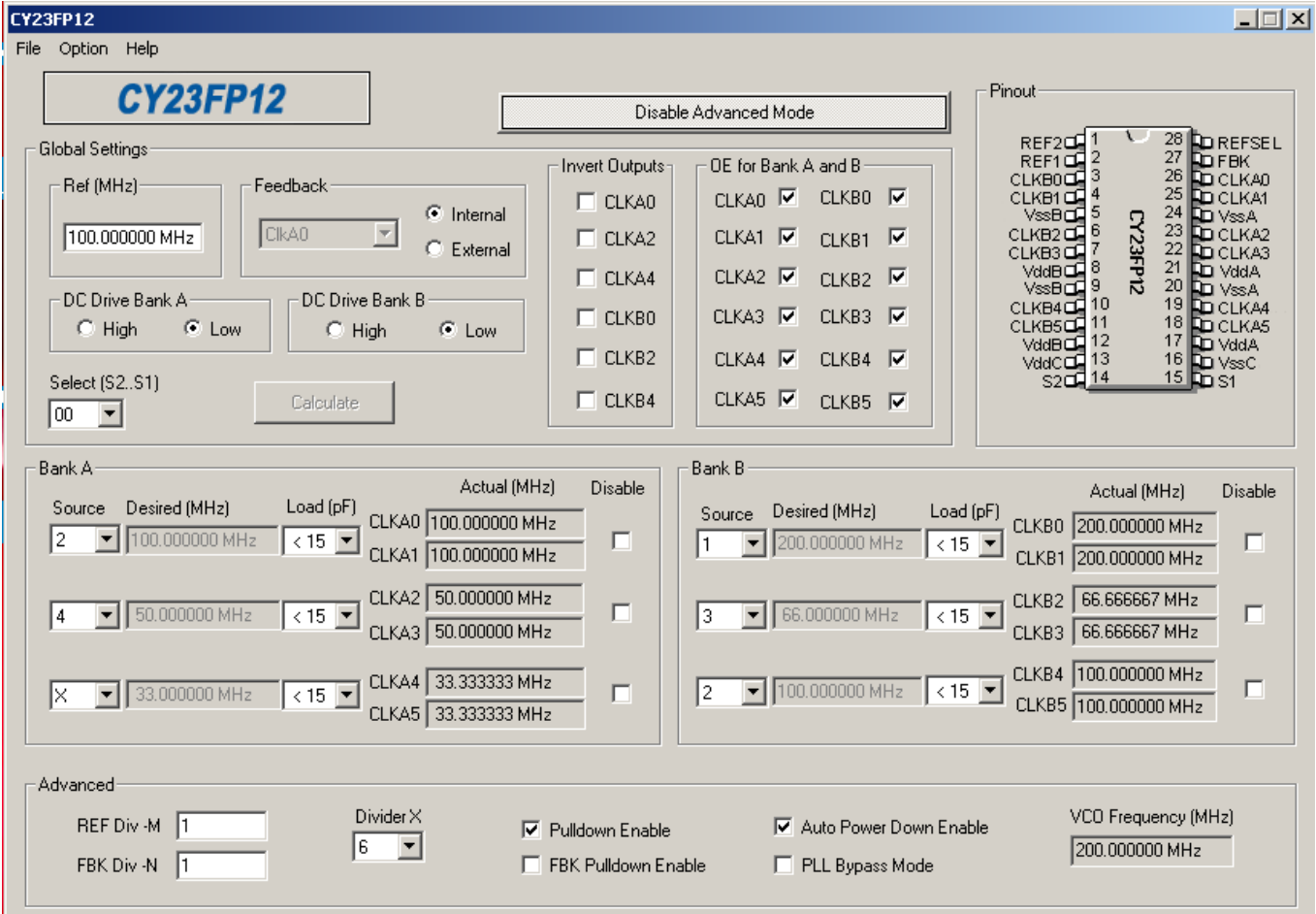

Advanced mode, shown in [Figure 6,](#page-5-0) gives the user more flexibility to configure the device exactly as required. Features such as enabling/disabling internal pulldowns on all outputs, enabling/disabling internal pulldowns on the feedback path, selecting the REF input divider M value, FBK input divider N value, and output divider X value are all directly controlled by the user when advanced mode is enabled. Refer to the Help file for CyberClocks for more detailed information on usage of the software.

## **3 Programmers for CY23FP12<sup>1</sup>**

#### **3.1 CY3672 Programmer**

The Cypress CY3672 FTG Development Kit cab be used to configure and program CY23FP12 samples in small prototype quantities. It has a small portable programmer that connects to a USB port for on-the-fly programming of custom frequencies. The JEDEC file output of CyberClocksRDTM (Embedded in CyberClock software) or CyberClocks online can be downloaded to the portable programmer. This is for small-volume programming or a production programming system for larger volumes. The datasheet for the CY3672 is available on the Cypress website. The CY3672 programming kit includes three sockets for the CY23FP12: CY3695, CY3698, and CY3699.

 $\overline{a}$ 

<sup>1</sup> To know the latest programming options, contact our Technical Support team at [www.cypress.com/support,](http://www.cypress.com/support) or mail to [clocks@cypress.com](mailto:clocks@cypress.com) . You can also visit [www.cypress.com/go/cy3675](http://www.cypress.com/go/cy3675) to know the latest update on the kit information and software.

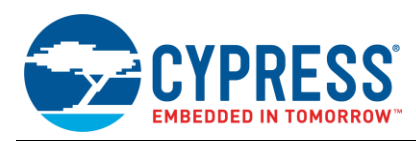

### **3.2 BP1600 Programmer (BP Microsystem)**

The BP1600 programmer and socket SM28SSA are used for CY23FP12 programming. The JEDEC file output of CyberClocks can be downloaded to this programmer for larger volumes. You can order the programmer and socket from the BP Micro System website at [www.bpmicro.com.](http://www.bpmicro.com/)

#### **3.3 Factory Programming**

Cypress can also program the devices in-house, depending on volume. Contact your Cypress Sales representative or local [Cypress Field Applications Engineer](http://www.cypress.com/?id=7&source=header) for more information.

### **4 Summary**

The rich feature set of the field programmable CY23FP12 zero delay buffer makes it useful for clock distribution in a variety of applications. The ProgZDB configuration software within the CyberClocks software suite, when used in conjunction with a programmer kit, allows the user to quickly and easily custom-configure the CY23FP12 to meet their specific needs.

#### **About the Author**

Name: Hiromu Takehara

Title: Applications Engineer Sr

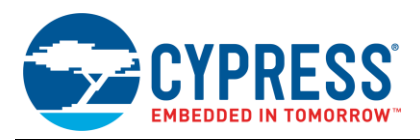

# **Document History**

Document Title: AN1236 - CY23FP12 Field Programming Guide

Document Number: 001-14531

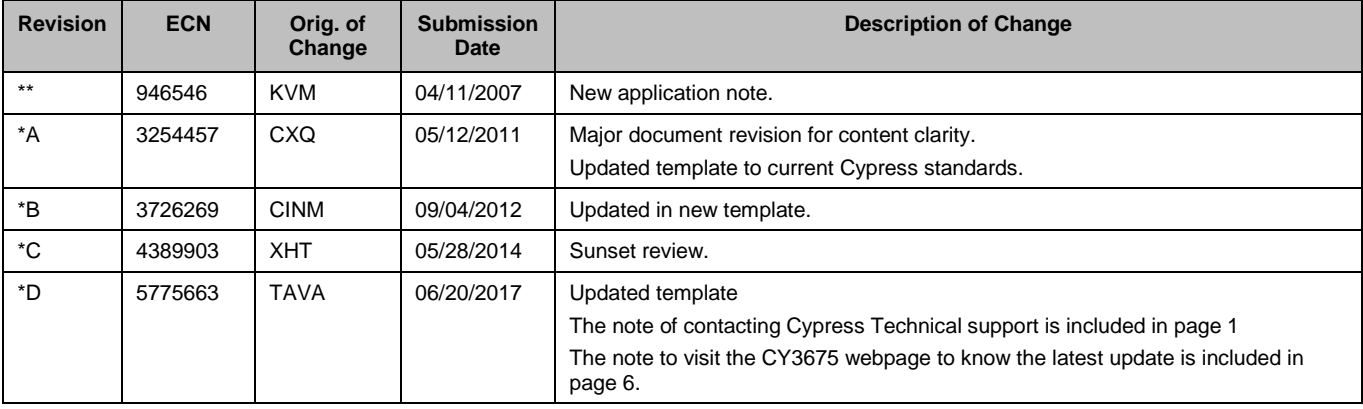

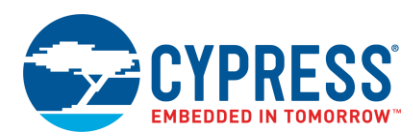

## **Worldwide Sales and Design Support**

Cypress maintains a worldwide network of offices, solution centers, manufacturer's representatives, and distributors. To find the office closest to you, visit us at [Cypress Locations.](http://www.cypress.com/?id=1062)

## **[Products](http://www.cypress.com/products)**

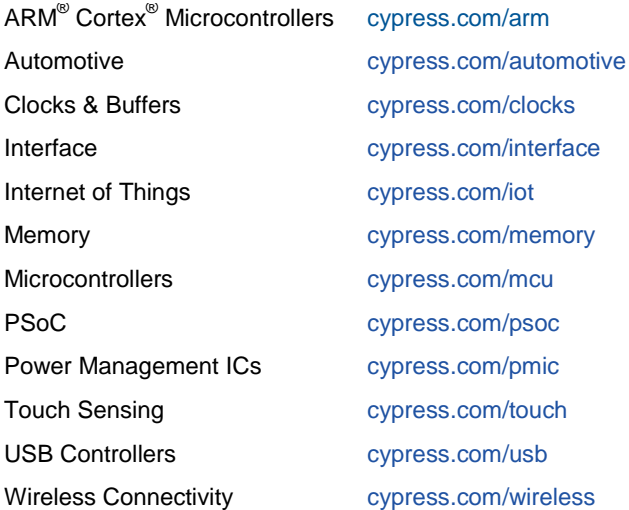

# **PSoC® [Solutions](http://www.cypress.com/psoc)**

[PSoC](http://www.cypress.com/products/psoc-1) 1 [| PSoC](http://www.cypress.com/products/psoc-3) 3 [| PSoC](http://www.cypress.com/products/psoc-4) 4 | [PSoC](http://www.cypress.com/products/psoc-5lp) 5LP [| PSoC 6](http://www.cypress.com/psoc6)

### **[Cypress Developer Community](http://www.cypress.com/cdc)**

[Forums](http://www.cypress.com/forum) | [WICED IOT Forums](https://community.cypress.com/welcome) | [Projects](http://www.cypress.com/projects) | [Videos](http://www.cypress.com/video-library) | [Blogs](http://www.cypress.com/blog) | [Training](http://www.cypress.com/training) | [Components](http://www.cypress.com/cdc/community-components)

## **[Technical Support](http://www.cypress.com/support)**

[cypress.com/support](http://www.cypress.com/support)

All other trademarks or registered trademarks referenced herein are the property of their respective owners.

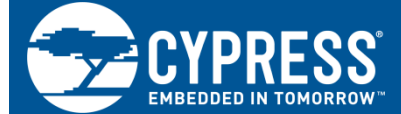

Cypress Semiconductor 198 Champion Court San Jose, CA 95134-1709

© Cypress Semiconductor Corporation, 2007-2017. This document is the property of Cypress Semiconductor Corporation and its subsidiaries, including Spansion LLC ("Cypress"). This document, including any software or firmware included or referenced in this document ("Software"), is owned by Cypress under the intellectual property laws and treaties of the United States and other countries worldwide. Cypress reserves all rights under such laws and treaties and does not, except as specifically stated in this paragraph, grant any license under its patents, copyrights, trademarks, or other intellectual property rights. If the Software is not accompanied by a license agreement and you do not otherwise have a written agreement with Cypress governing the use of the Software, then Cypress hereby grants you a personal, non-exclusive, nontransferable license (without the right to sublicense) (1) under its copyright rights in the Software (a) for Software provided in source code form, to modify and reproduce the Software solely for use with Cypress hardware products, only internally within your organization, and (b) to distribute the Software in binary code form externally to end users (either directly or indirectly through resellers and distributors), solely for use on Cypress hardware product units, and (2) under those claims of Cypress's patents that are infringed by the Software (as provided by Cypress, unmodified) to make, use, distribute, and import the Software solely for use with Cypress hardware products. Any other use, reproduction, modification, translation, or compilation of the Software is prohibited.

TO THE EXTENT PERMITTED BY APPLICABLE LAW, CYPRESS MAKES NO WARRANTY OF ANY KIND, EXPRESS OR IMPLIED, WITH REGARD TO THIS DOCUMENT OR ANY SOFTWARE OR ACCOMPANYING HARDWARE, INCLUDING, BUT NOT LIMITED TO, THE IMPLIED WARRANTIES OF MERCHANTABILITY AND FITNESS FOR A PARTICULAR PURPOSE. To the extent permitted by applicable law, Cypress reserves the right to make changes to this document without further notice. Cypress does not assume any liability arising out of the application or use of any product or circuit described in this document. Any information provided in this document, including any sample design information or programming code, is provided only for reference purposes. It is the responsibility of the user of this document to properly design, program, and test the functionality and safety of any application made of this information and any resulting product. Cypress products are not designed, intended, or authorized for use as critical components in systems designed or intended for the operation of weapons, weapons systems, nuclear installations, life-support devices or systems, other medical devices or systems (including resuscitation equipment and surgical implants), pollution control or hazardous substances management, or other uses where the failure of the device or system could cause personal injury, death, or property damage ("Unintended Uses"). A critical component is any component of a device or system whose failure to perform can be reasonably expected to cause the failure of the device or system, or to affect its safety or effectiveness. Cypress is not liable, in whole or in part, and you shall and hereby do release Cypress from any claim, damage, or other liability arising from or related to all Unintended Uses of Cypress products. You shall indemnify and hold Cypress harmless from and against all claims, costs, damages, and other liabilities, including claims for personal injury or death, arising from or related to any Unintended Uses of Cypress products.

Cypress, the Cypress logo, Spansion, the Spansion logo, and combinations thereof, WICED, PSoC, CapSense, EZ-USB, F-RAM, and Traveo are trademarks or registered trademarks of Cypress in the United States and other countries. For a more complete list of Cypress trademarks, visit cypress.com. Other names and brands may be claimed as property of their respective owners.